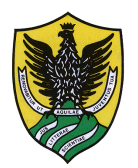

# UNIVERSITA' DEGLI STUDI - L'AQUILA

# DISIM

# Compito di Reti di Calcolatori 29-07-2014

### **1. Indirizzamento IP [3 punti]**

Si identifichi la classe a cui appartengono i seguenti indirizzi IP, dopo averli convertiti in notazione binaria

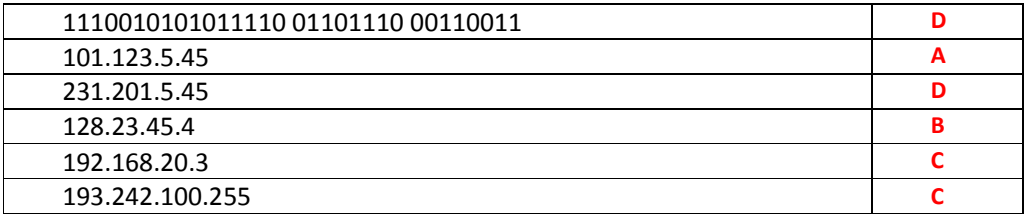

#### **2. Indirizzamento IP [7 punti]**

Data la rete in figura definire uno schema di indirizzamento che utilizzi la rete di classe C 192.168.35.0

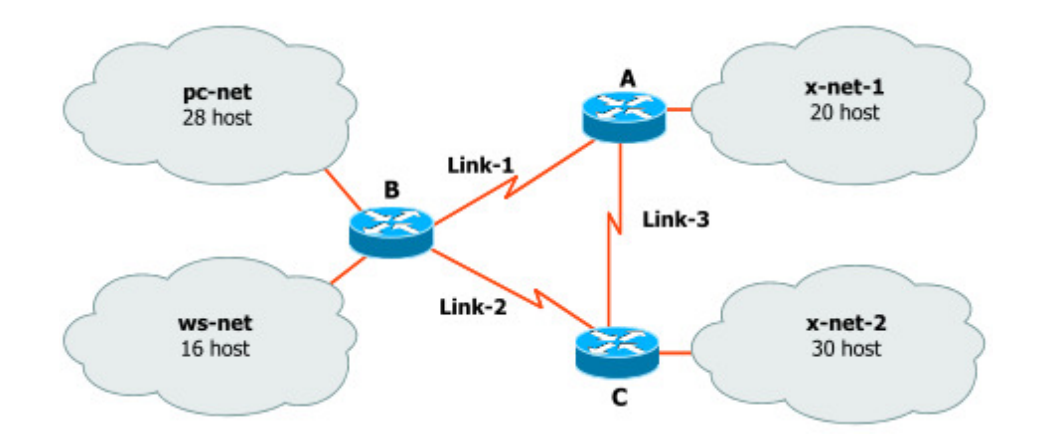

Non mi aspetto che uno studente sbagli questo tipo di esercizio.

#### **3. Network Applications [4 punti]**

Un client invia il seguente messaggio http:

GET http://www.polimi.it/index.html HTTP/1.0 User-agent: Mozilla/4.0 Accept: text/html, image/gif, image/jpeg If-modified-since: 27 Jun 2001 08:10:00

- a. Supponendo che il messaggio sia inviato ad un server si scrivano due possibili risposte inviabili dal server (solo status line, si escludano casi di errori)
- b. Supponendo che il messaggio sia inviato ad un proxy si dica come si può comportare il proxy e che messaggi invia

# UNIVERSITA' DEGLI STUDI - L'AQUILA

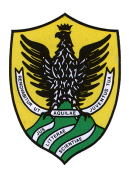

#### DISIM

Possibili risposte: Server: HTTP/1.1 200 OK Server: HTTP/1.1 304 Not Modified

Il proxy all'arrivo del messaggio controlla se nella sua cache c'è una copia dell'oggetto. Se no: Inoltra il messaggio così com'è al server Se sì, controlla la data della copia Se è precedente a quella indicata nell'header If-modified-since inoltra il messaggio al server così com'è Altrimenti sostituisce la data nell'header If-modified-since e inoltra il messaggio al server

#### **4. Routing [10 punti]**

Un router ha la seguente configurazione delle interfacce e la seguente tabella di routing. Il router riceve gli 8 pacchetti riportati di seguito, per ciascuno dei quali vengono riportati l'indirizzo IP di destinazione e l'interfaccia attraverso cui il router riceve il pacchetto.

Si chiede di indicare il comportamento del router per ciascuno dei pacchetti specificando se il router scarta o inoltra il pacchetto. Nel caso in cui il router decida di inoltrare il pacchetto, specificare l'indirizzo IP del next hop e se l'inoltro è di tipo diretto o indiretto.

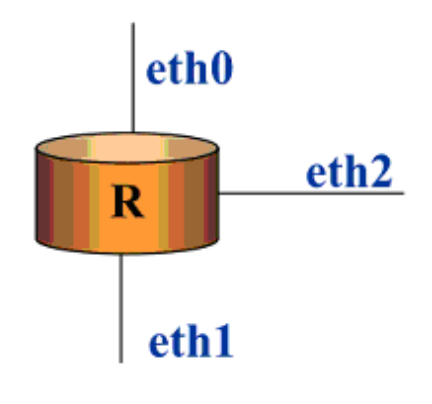

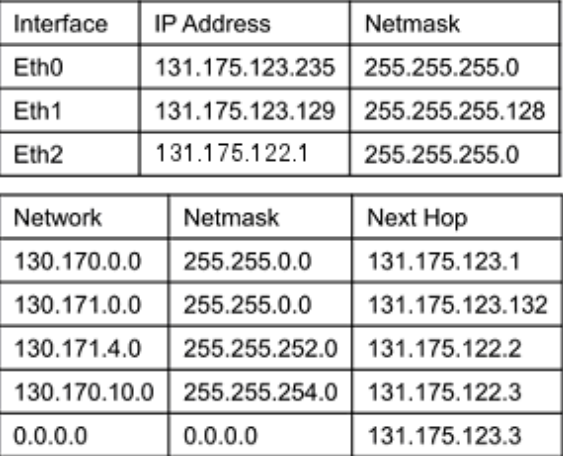

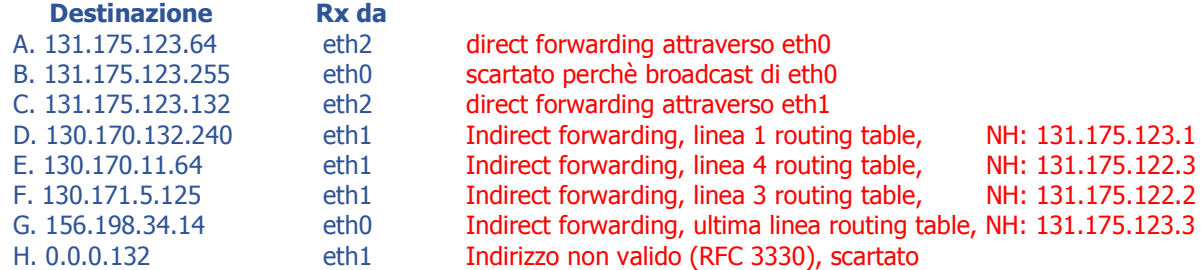

### **5. TCP [6 punti]**

Descrivere lo scambio di segmenti TCP tra l'entità A e l'entità B mediante un MSS pari a 100 per

- a. l'apertura di una connessione TCP,
- b. trasferimento di 4 segmenti dati (due da un lato e due dall' altro) e
- c. chiusura della connessione.

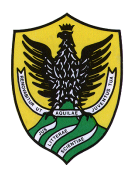

# DISIM

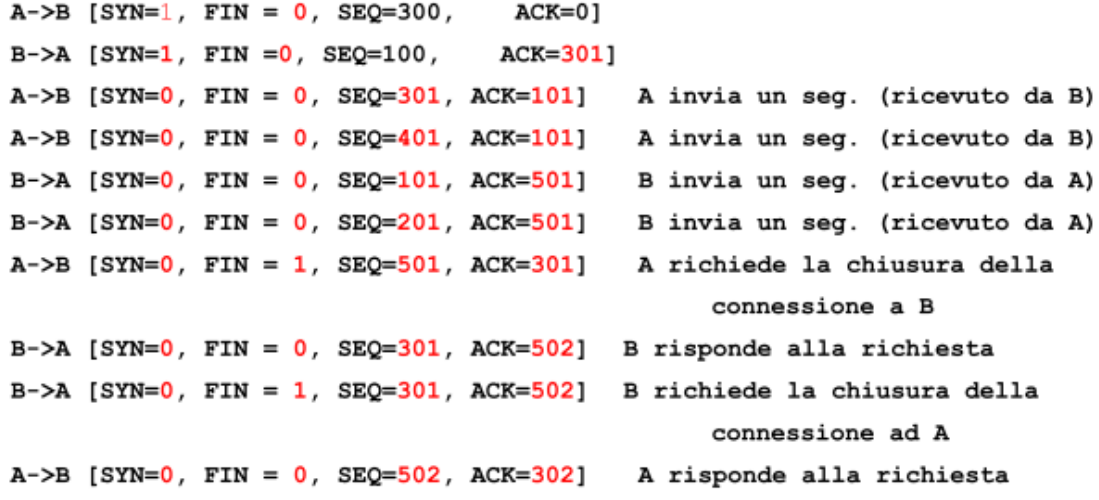